# CSE 333 Section 3

HW2 Overview, Makefiles

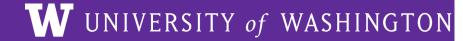

## **Checking In & Logistics**

Quick check-in:

Do you have any questions, comments, or concerns?

Exercises going ok?

Lectures making sense?

**REMINDERS:** 

Exercise 5: Due Today (4/11) @ 11:00 pm

Exercise 6: Due Monday (4/15) @ 11:00 am

Exercise 7: Due Monday (4/15) @ 11:00 am

## **Homework 2 Overview**

### Homework 2

- Search

  Go
- Main Idea: Build a search engine for a file system
  - It can take in queries and output a list of files in a directory that has that query
  - The query will be ordered based on the number of times the query is in that file
  - Should handle multiple word queries (Note: all words in a query have to be in the file)
- What does this mean?
  - Part A: Parsing a file and reading all of its contents into heap allocated memory
  - Part B: Crawling a directory (reading all regular files recursively in a directory)
     and building an index to query from
  - o Part C: **Build a searchshell** (search engine) to query your index for results

Note: It will use the LinkedList and HashTable implementations from HW1!

### Part A: File Parsing

Read a file and generate a HashTable of WordPositions!

Word positions will include the word and LinkedList of its positions in a file.

Note that the key is the hashed C-string of WordPositions

#### somefile.txt

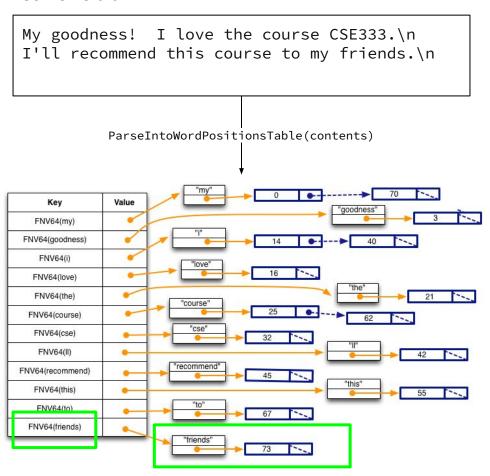

### Part B: Directory Crawling - DocTable

Read through a directory in CrawlFileTree.c

For each file visited, build your DocTable and MemIndex!

DocTable maps document names to IDs. FNV64 is a hash function.

```
struct doctable_st {
  HashTable *id_to_name; // mapping doc id to doc name
  HashTable *name_to_id; // mapping docname to doc id
  DocID_t max_id; // max docID allocated so far
};
DocID_t DocTable_Add(DocTable *table, char *doc_name);
```

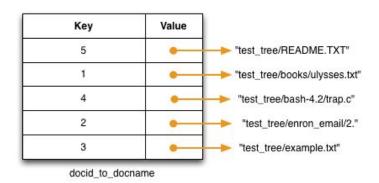

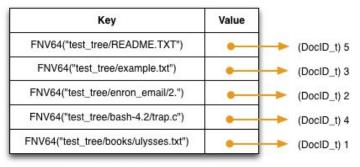

docname\_to\_docid

### Part B: Directory Crawling - MemIndex

MemIndex is an index to view files. It's a HashTable of WordPostings.

```
typedef struct {
  char      *word;
  HashTable  *postings;
} WordPostings;
```

Let's try to find what contains "course":

- WordPostings' postings has an element with key == 3 (Only DocID 3 has "course in its file")
- The value is the LinkedList of offsets the words are in DocID 3

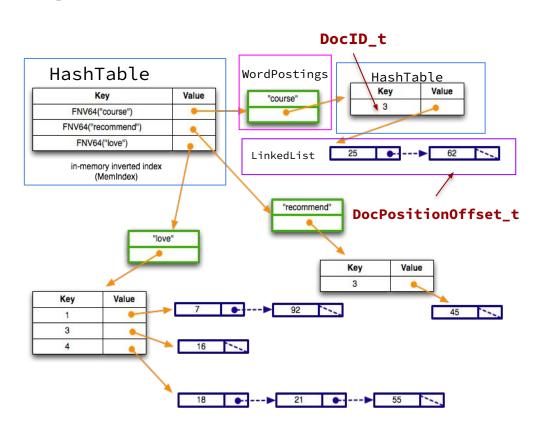

### Part C: Searchshell

- Use queries to ask for a result!
  - Formatting should match example output
  - Exact implementation is up to you!

#### MemIndex.h

```
typedef struct SearchResult {
  uint64_t docid; // a document that matches a search query
  uint32_t rank; // an indicator of the quality of the match
} SearchResult, *SearchResultPtr;
```

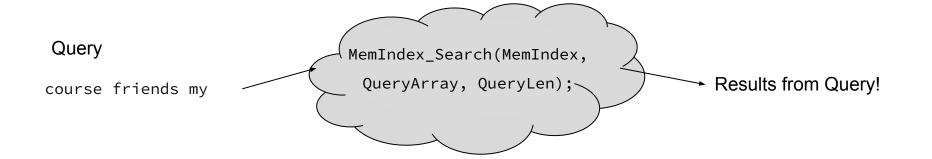

### **Hints**

- Read the .h files for documentation about functions!
- Understand the high level idea and data structures before getting started
- Follow the suggested implementation steps given in the CSE 333 HW2 spec

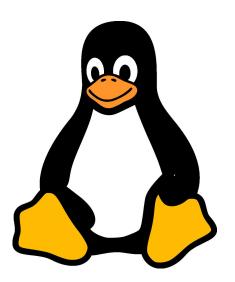

## **Extern and Static**

### **Extern and Static**

- extern makes a declaration visible in any module, but tells the linker to look for the definition in a different module
- static makes a **definition** private to the current module, and disallows access from other modules *regardless of any further extern declaration*
- #include's make it difficult to reason about which files have the declarations and definitions:

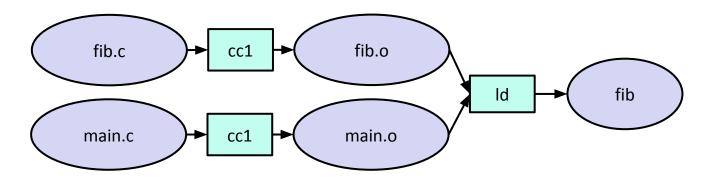

#### Scenario 1:

- O We have an extern'ed declaration in fib.h, which is #include'd into the fib and main modules
- There is nothing in fib.c

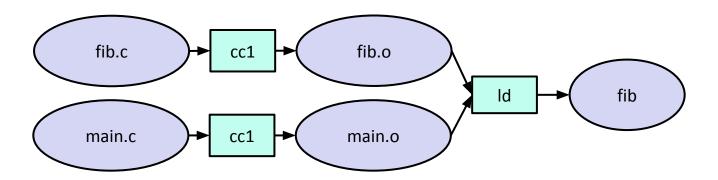

#### Scenario 2:

- O We have an extern'ed declaration in fib.h, which is #include'd into the fib and main modules
- There is a definition in fib.c

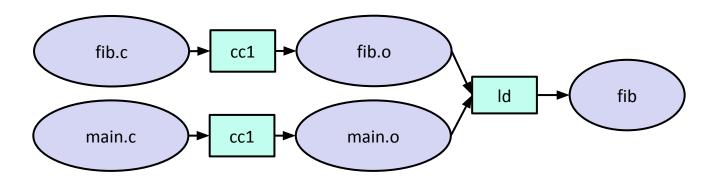

### Scenario 3:

- O We have a static'ed definition in fib.h, which is #include'd into the fib and main modules
- We remove the definition from fib.c

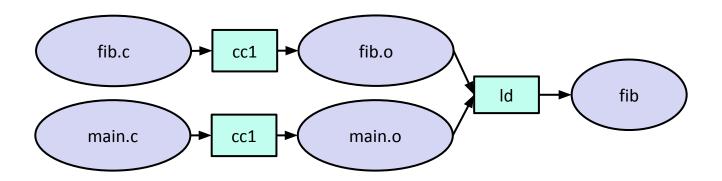

### Scenario 4:

- O We have no declarations nor definitions in fib.h, which continues to be #include'd into the fib and main modules
- We put the definition back into fib.c

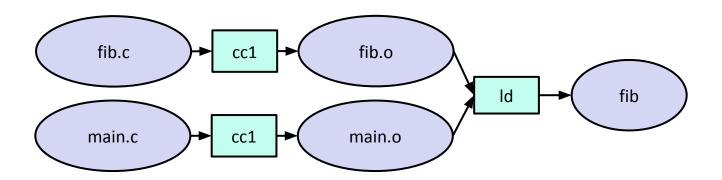

## **Makefile Demo**

## **Exercise 1**